### Day/night switchover for a QC plug-in

This document describes how an existing QC plug-in can be extended to include the day/night switchover function.

#### Requirements

QuadClient Version 4.11

# Step 1:

Set the following entry in the interface.xml:

```
day_night_mode="true"
```

Via this entry, QuadClient detects that the plug-in has the ability to follow the day/night switchover.

Example:

#### Step 2:

Add all the icons that are used in the plug-in for the day display (white interface):

The files for the icons must be created in parallel to the packed file x-y\_icons.zip into the file w.x-y\_icons.zip in all folders for the different designs (form factors of the end devices).

The new ZIP file must contain all the icons for the day display. The new icons have the same name as the existing icons in the file for the night display, but with a preceding "w.".

If an icon is missing in w.x-y\_icons.zip, the icon without the prefix "w." is used automatically.

Example of the new file "w.x-y\_icons.zip":

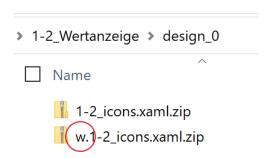

Gira HomeServer 1

Example: Content of the new file "w.x-y\_icons.zip"

design\_0 > w.1-2\_icons.xaml.zip

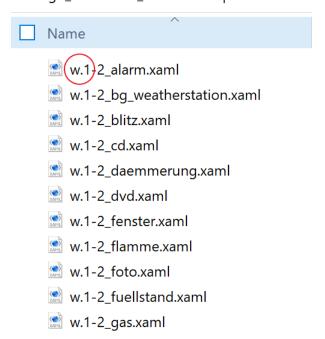

## Step 3:

Adjustments in the design description file (design.xml): If colours for fonts or other elements are defined in design.xml, they should be supplemented by the same attribute preceded by w.

```
interface.xml

<header color="#E6E6E6" w.color="#505050"/>
```

Gira HomeServer 2

Gira HomeServer GIRA

## Step 4:

Adjustments to the code for special treatments:

In some cases, it is necessary for the plug-in to react by program code to the switchover from day to night mode.

The interface **IThemable** has been introduced for this purpose and can be imported by the plug-in.

```
Interface für Tag/Nacht-Umschaltung

public enum ThemeMode {dark, light};

/// <summary>
/// Interface for theme change.

/// </summary>
public interface IThemeable
{

    /// <summary>
    /// Theme change event handler.
    /// </summary>
    /// <param name="mode"></param>
    void OnThemeChanged(ThemeMode mode);
}
```

```
Beispiel PlugIn
public class CQuadVisu : IQuadContent, IThemeable
{
        . . . .
        public void OnThemeChanged(ThemeMode mode)
             switch(mode)
                 case ThemeMode.dark:
                     //...
                     break;
                 case ThemeMode.light:
                     //...
                     break;
                 default:
                     break;
        }
        . . . .
}
```

Gira HomeServer 3